## PWCS Recommended Elementary Students Zoom Access Using Clever

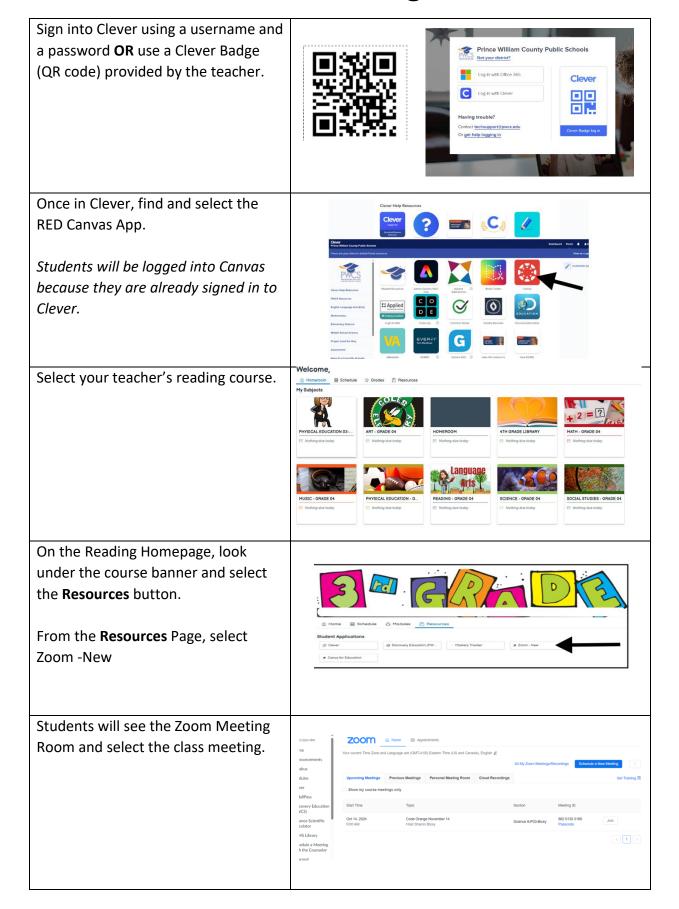